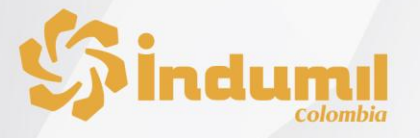

# **¿CÓMO COMPRO NITROCELULOSA?**

# **1. PASO:**

# **TRÁMITE ANTE EL DEPARTAMENTO CONTROL COMERCIO DE ARMAS, MUNICIONES Y EXPLOSIVOS – DCCA**

- Autorización de compra local y salvoconducto de transporte expedido por el Departamento Control Comercio de Armas, Municiones y Explosivos-DCCA. (Para comunicarse con el DCCA puede ingresar a su página web [www.cgfm.mil.co](http://www.cgfm.mil.co/) PESTAÑA – TRÁMITES DCCA, llamar al teléfono en Bogotá al 3150111 ext. 6404, escribir al correo electrónico [serviciociudadanodcca@cgfm.mil.co](mailto:serviciociudadanodcca@cgfm.mil.co) o acercarse a la calle 44 No. 4-11 CAN Edificio Indumil primer piso.
- Entrega del permiso de compra local aprobado por el Departamento Control Comercio de Armas, Municiones y Explosivos-DCCA a la Subgerencia Comercial como requisito para la facturación y entrega del producto.

### **2. PASO**

#### **TRÁMITE ANTE LA INDUSTRIA MILITAR – INDUMIL**

- Solicitar cotización en la Subgerencia Comercial de Indumil, puede hacerlo telefónicamente comunicándose al PBX 2207800 extensiones 1502, 1562 y 1569. También a través del correo electrónico [indumil@indumil.gov.co](mailto:indumil@indumil.gov.co).
- Esperar la confirmación de la Subgerencia Comercial para realizar la consignación.
- Realizar el pago por algunas de las siguientes opciones:
- **a.** Mediante transferencia ACH teniendo en cuenta lo siguiente: -Titular Cuenta: Industria Militar -NIT: 899.999.044-3 -Cuenta Número: 310-00254-8 -Tipo de Cuenta: Ahorros -Banco: BBVA

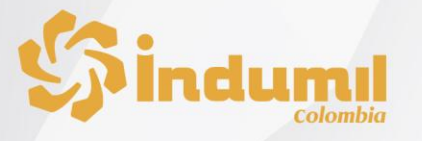

- **b.** Consignación en la cuenta de ahorros N° 310-00254-8 del BBVA a nombre de la Industria Militar, con razón social y NIT de quien realiza el pago.
- *c.* Mediante pago por PSE a través de la página [www.indumil.gov.co,](http://www.indumil.gov.co/) eligiendo la opción servicio / pago en línea / selecciona la opción deseada y escribir en las observaciones el concepto por el cual realiza dicho pago. *Recuerde que al realizar el pago por este medio, el mismo se ve reflejado de inmediato, así que es la opción más ágil para este paso.*